## How can I add a space that will not create a line break?

Last Modified on 11/13/2023 1:55 pm EST

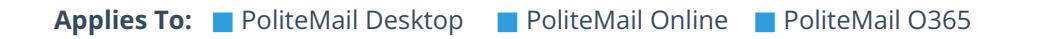

**Version: ■ 4.9 ■ 5.0 ■ 5.05**

## Creating non-Breaking Space

Sometimes you may need to insert a space between words, but you don't want the system to force a line break there, no matter what!

This is a functionality built into Windows or MacOS, not PoliteMail. Use the below keystroke to make the space instead of just pressing spacebar, and a non-breaking space will be used instead. Version: **E 4.9 E 5.0**<br>ting non-Breaking Space<br>no matter what!<br>a functionality built into Windows or MacOS, not PoliteMail. Use the below keystroke to make the<br>original of just pressing spacebar, and a non-breaking space w

**Windows:** Ctrl-Alt-Space

**MacOS:** Option-Space